**Advanced Artificial Intelligence**

#### **Part II. Statistical NLP**

#### **Conditional Random Fields**

#### *Wolfram Burgard, Luc De Raedt, Bernhard Nebel, Lars Schmidt-Thieme*

Slides by Bernd Gutmann

13.12.2005

## **Outline**

- •Introduction
- •Label-Bias Problem
- •Potential Functions vs. Features
- $\bullet$ Definition of P(Y|X)
- $\bullet$ Forward-Backward Algorithm for CRFs
- $\bullet$ Example
- •Possible Classifiers
- $\bullet$ Learning
- •**Literature**

### Introduction

- $\bullet$  a CRF defines the conditional probability for sequences *P( y<sub>1</sub>,…,y<sub>T</sub> | x<sub>1</sub>,…,x<sub>T</sub> )*
- •undirected graph structure
- $\bullet$ global normalization instead of local normalization (e.g. HMMs)
- •each potential function can read the complete input *X*
- •for sequences a first order chain is used as graph structure:

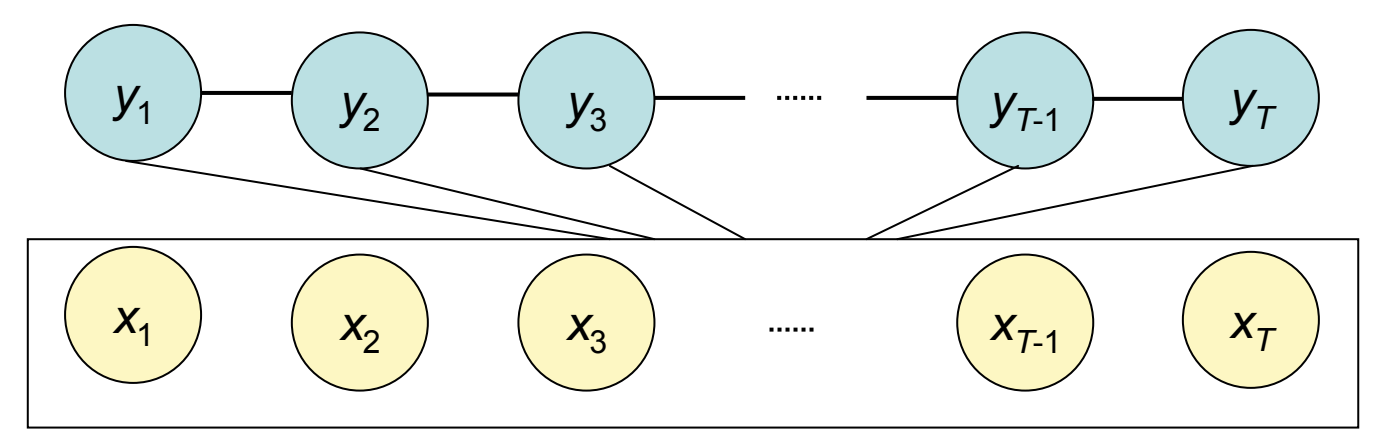

# Tagging Sequences

- Given: input sequence over the alphabet *Y*  $X = X_1, X_2, ..., X_T$
- Wanted: output sequence over the alphabet *X*  $Y = y_1, y_2, ..., y_T$
- Applications
	- Part-of-speech tagging  $X = He$ ,  $d$ rives, with, his, bike *Y* = **noun**, **verb**, **preposition**, **pronoun**, **noun**
	- – predicting the secondary structure of proteins *<sup>X</sup>*= **A**, **F**, **A**, **R**, **L**, **M**, **M**, **A***Y* = **he**, **he**, **st**, **st**, **st**, **he**, **st**, **he**

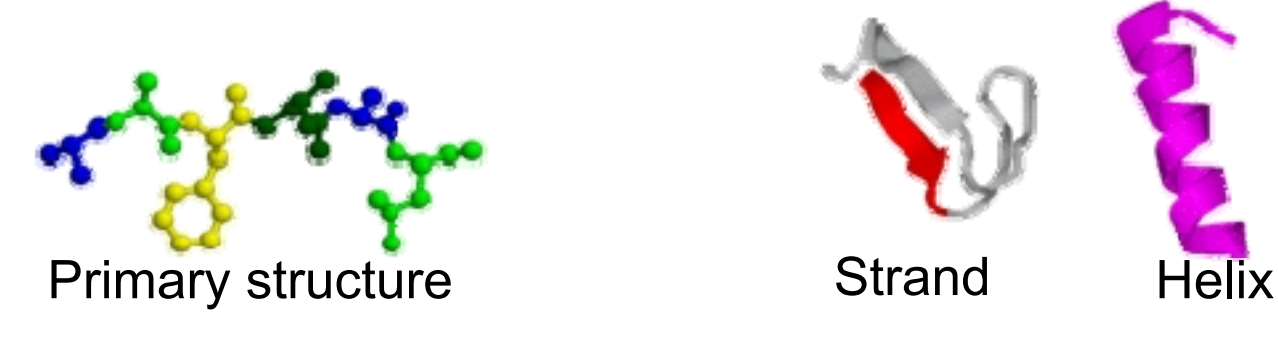

#### Label Bias Problem

A finite state machine to separate between rib and rob:

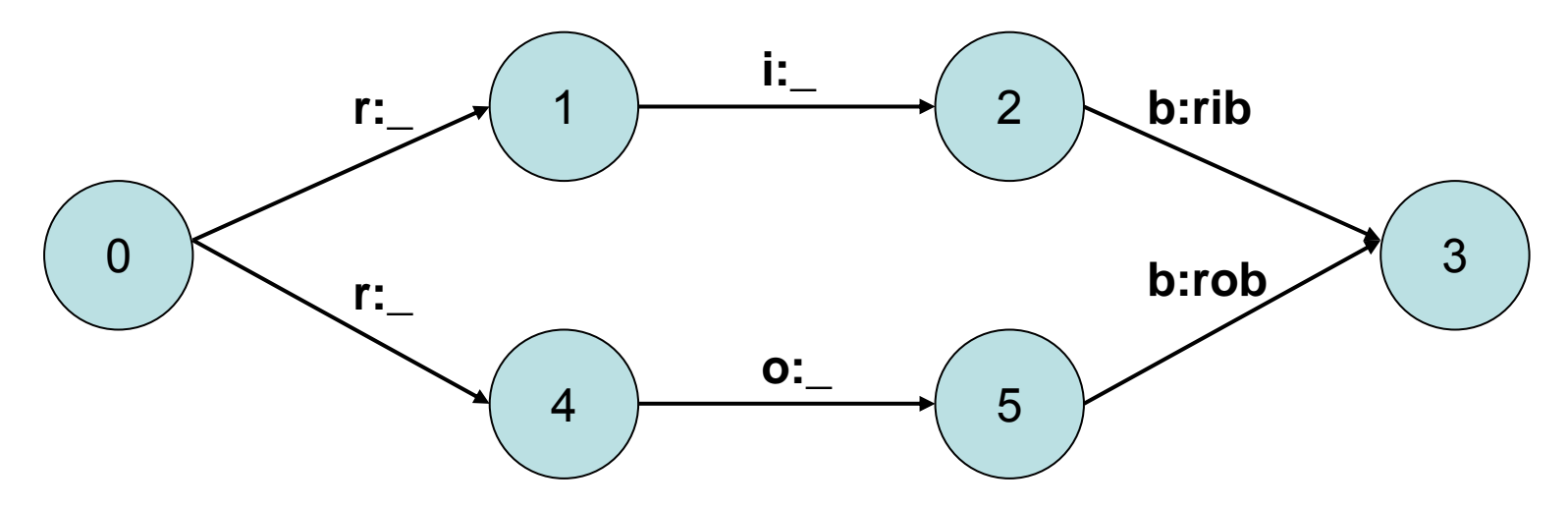

- the probability distribution for the next state is conditioned per state
- states with low entropy next state distributions will take little notice of observations (State 0)
- states with only one successor state even ignore the input (State 1 and 4)

#### Potential Functions vs. Features

- $\bullet$ A *potential function* is a positive-valued function  $\ F(x_1,...,x_l)$
- • It doesn't return a probability but higher values indicate a higher preference for the variable assignment
- $\bullet$ By normalizing the potentials we get probabilities (next slide)
- $\bullet$ A *feature* is a function that returns a binary value

$$
g(x_1,...,x_l) = \begin{cases} 1 & \text{if } x_2 = \text{sumny} \\ 0 & \text{else} \end{cases}
$$

•One can use features to represent potentials

$$
F(x_1,...,x_l) = \exp[\Omega \cdot G(x_1,...x_l)^T]
$$

where  $\ \Omega = (\omega_{\text{\tiny{l}}},\ldots,\omega_{\text{\tiny{n}}})$  is a weight vector and  $G(X) = (g_1(X), \ldots, g_n(X))$  is the feature vector. exp is needed to get a positive value  $G(X) = (g_1(X),...,g_n(X))$ 

#### Probability Distribution for Sequences

- • Normalizing the value of the potentials returns a probability value in the interval [0,1]
- $\bullet$ *X* and *Y* are sequences of length *T* then

$$
P(Y | X) = \frac{1}{Z(X)} \exp \left[ \sum_{t=1}^{T} \Psi_t(y_t, X) + \Psi_{t-1, t}(y_{t-1}, y_t, X) \right]
$$

$$
\Psi_{t}(y_{t}, X) = \sum_{a \in A} \beta_{a} \cdot g_{a}(y_{t}, X) \qquad \Psi_{t-1, t}(y_{t-1}, y_{t}, X) = \sum_{b \in B} \lambda_{b} \cdot f_{b}(y_{t-1}, y_{t}, X)
$$

• where the normalization constant is $\sum \exp \left[ \sum \Psi_t(y'_t, X) + \Psi_{t-1,t}(y'_{t-1}, y'_t, X) \right]$  $\overline{\phantom{a}}$  $\left[ \sum_{t}^{T} \Psi_{t}(y_{t}^{\prime}, X) + \Psi_{t-1,t}(y_{t-1}^{\prime}, y_{t}^{\prime}, X) \right]$  $\overline{\mathsf{L}}$  $\lceil$  $=\sum \exp \sum \Psi_t(y_t, X) + \Psi_{t-1,t}(y_t)$ =− ' $\frac{1}{1}$   $\frac{1}{t}$   $\frac{1}{y}$   $\frac{1}{t}$   $\frac{1}{t}$   $\frac{1}{t}$   $\frac{1}{t}$   $\frac{1}{t}$   $\frac{1}{t}$   $\frac{1}{t}$   $\frac{1}{t}$  $(X) = \sum \exp\left[\sum \Psi_t(y_t', X) + \Psi_{t-1,t}(y_{t-1}', y_t', X)\right]$  $\sum_{Y}$   $\sum_{t=1}^{t}$   $\sum_{t=1}^{t}$   $\sum_{t=1}^{t}$   $\sum_{t=1}^{t}$   $\sum_{t=1}^{t}$   $\sum_{t=1}^{t}$   $\sum_{t=1}^{t}$   $\sum_{t=1}^{t}$   $\sum_{t=1}^{t}$ *T t* $Z(X) = \sum \exp\left[\sum \Psi_t(y_t^t, X) + \Psi_{t-1,t}(y_{t-1}^t, y_t^t, X)\right]$ 

( *Y*' runs over all possible output sequences of length *T*)

## Forward-Backward Algorithm (1)

- • In difference to HMMs we get accumulated potential values instead of probabilities
- $\bullet$ forward procedure (assumption  $y_{\rm 0}^{\,}$ =sta ${\rm rt}$ )

$$
\alpha_{k}(t) \coloneqq \sum_{\substack{y_1, \dots, y_t \\ y_t = k}} \exp \left[ \sum_{t'=1}^{t} \Psi_{t'}(y_{t'}, X) + \Psi_{t'-1, t}(y_{t'-1}, y_{t'}, X) \right]
$$

•recursive calculation of α

$$
\alpha_k(1) = \exp(\Psi_1(k, X) + \Psi_{0,1}(\text{start}, k, X))
$$

$$
\alpha_k(t) = \sum_{k' \in Y} [\exp(\Psi_t(k', X) + \Psi_{t-1,t}(k, k', X))] \cdot \alpha_{k'}(t-1)
$$

## Forward-Backward Algorithm (2)

•backward procedure

$$
\beta_{k}(t) \coloneqq \sum_{\substack{y_{t},...,y_{T} \\ y_{t}=k}} \exp\left[\sum_{t'=t+1}^{T} \Psi_{t'}(y_{t'}, X) + \Psi_{t'-1,t}(y_{t'-1}, y_{t'}, X)\right]
$$

 $\bullet$ recursive calculation of β

 $\beta_k(T) = 1$ 

$$
\beta_k(t) = \sum_{k' \in \mathcal{Y}} \left[ \exp\left(\Psi_t(k, X) + \Psi_{t-1,t}(k', k, X)\right) \right] \cdot \beta_{k'}(t+1)
$$

#### Forward-Backward Algorithm (3)

•The normalization constant

$$
Z(X) = \sum_{Y'} \exp \left[ \sum_{t=1}^{T} \Psi_t(y'_t, X) + \Psi_{t-1,t}(y'_{t-1}, y'_t, X) \right]
$$

( *Y*' runs over all possible output sequences of length *T*)

•Can now be computed for arbitrary *t* with

$$
Z(X) = \sum_{k \in Y} a_k(t) \cdot \beta_k(t)
$$

•when we choose  $t$ =  $T$  the forward step is sufficient:

$$
Z(X) = \sum_{k \in \Upsilon} \alpha_k(t)
$$

#### Example

- •we want to compute *Z*( *X*) for the input sequence *X*=**in1**, **in3**, **in2**
- •feature functions are

$$
f_1(y_{t-1}, y_t, X) = \begin{cases} 1 & y_{t-1} = y_t \land x_t \in \{\text{in2}, \text{in3}\} \\ 0 & else \end{cases}
$$

$$
g_1(y_t, X) = \begin{cases} 1 & y_t = \text{out2} \land x_t \neq x_{t-1} \\ 0 & else \end{cases}
$$

$$
f_2(y_{t-1}, y_t, X) = \begin{cases} 1 & y_{t-1} \neq y_t \land x_t = \text{in1} \\ 0 & else \end{cases}
$$

- •weights for features are β<sub>1</sub>=1  $\lambda_1$ =2  $\lambda_2$ =10
- $\bullet$ the output alphabet *Y=*  {**out1,out2 }**

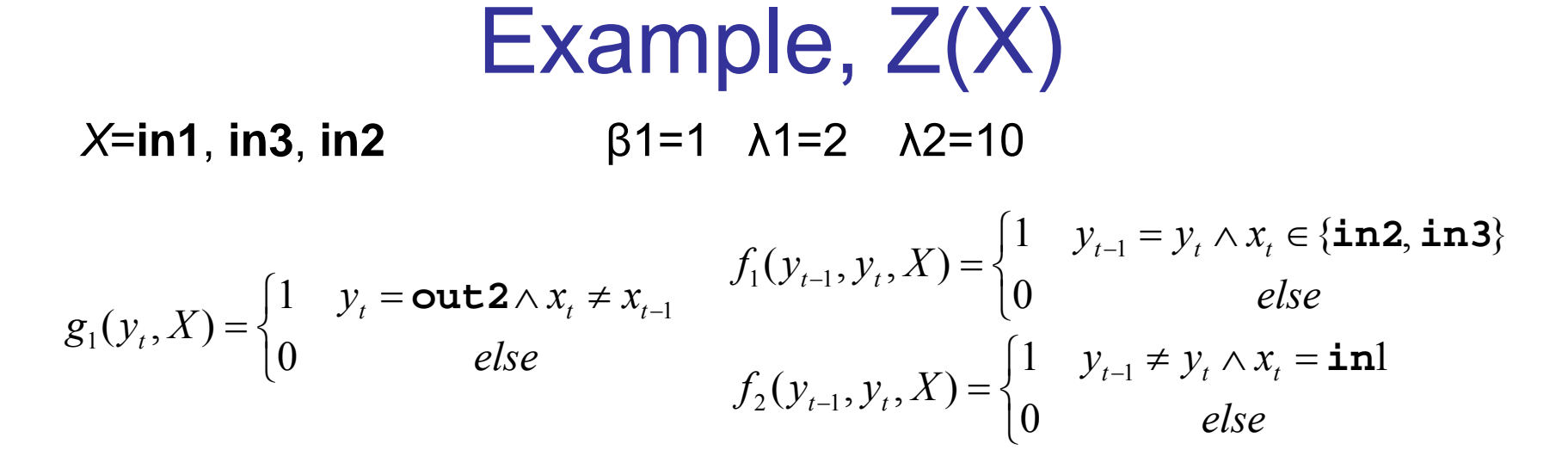

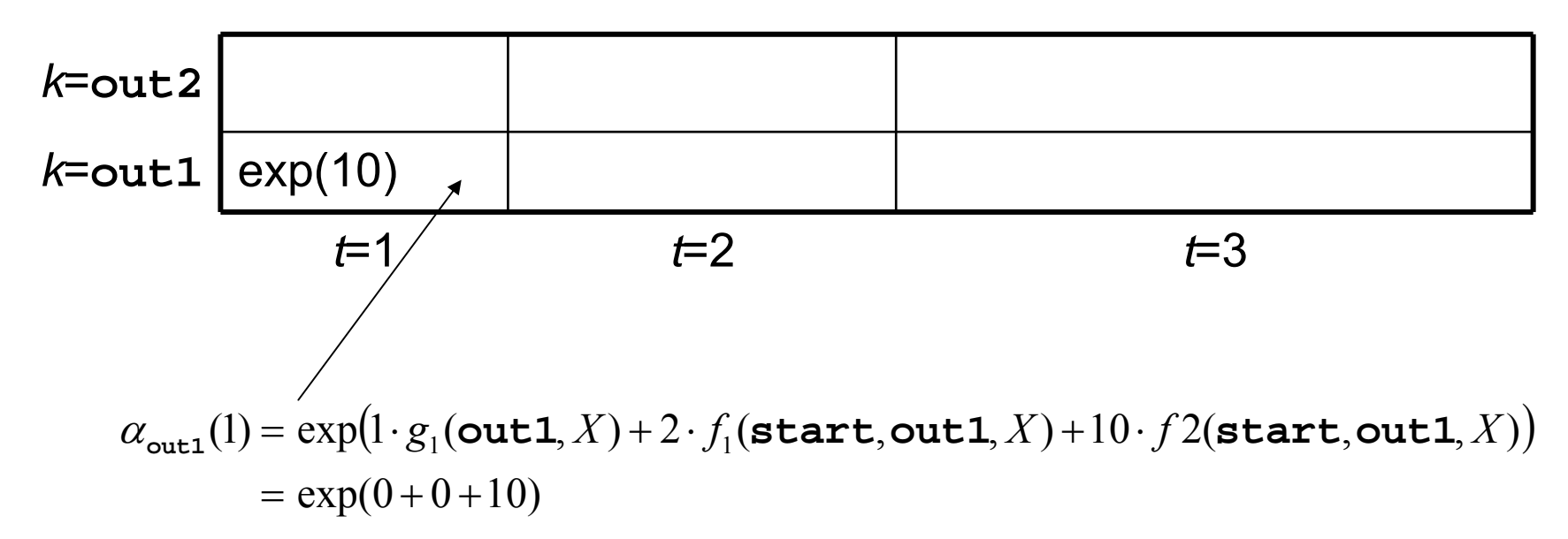

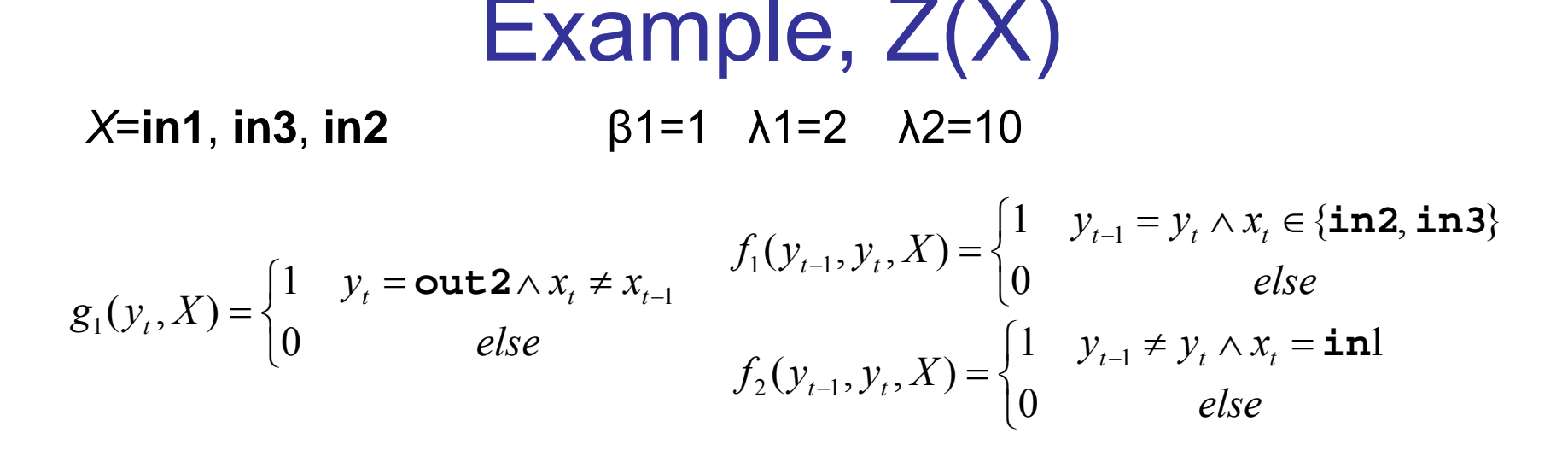

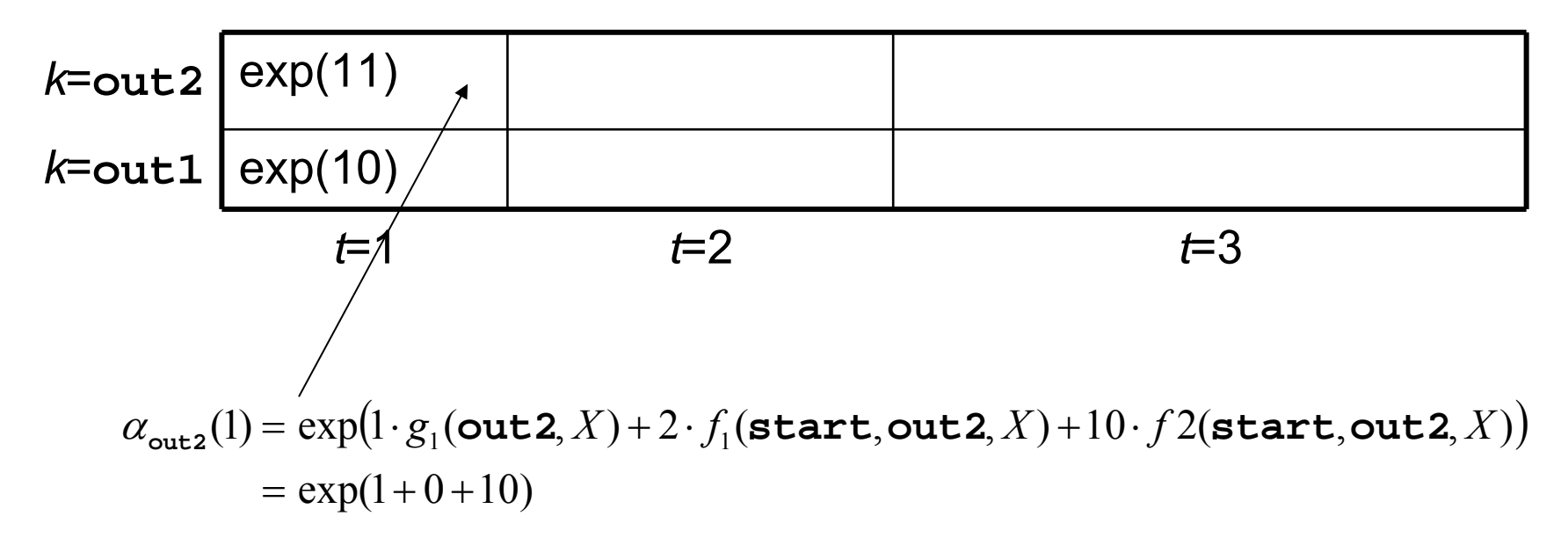

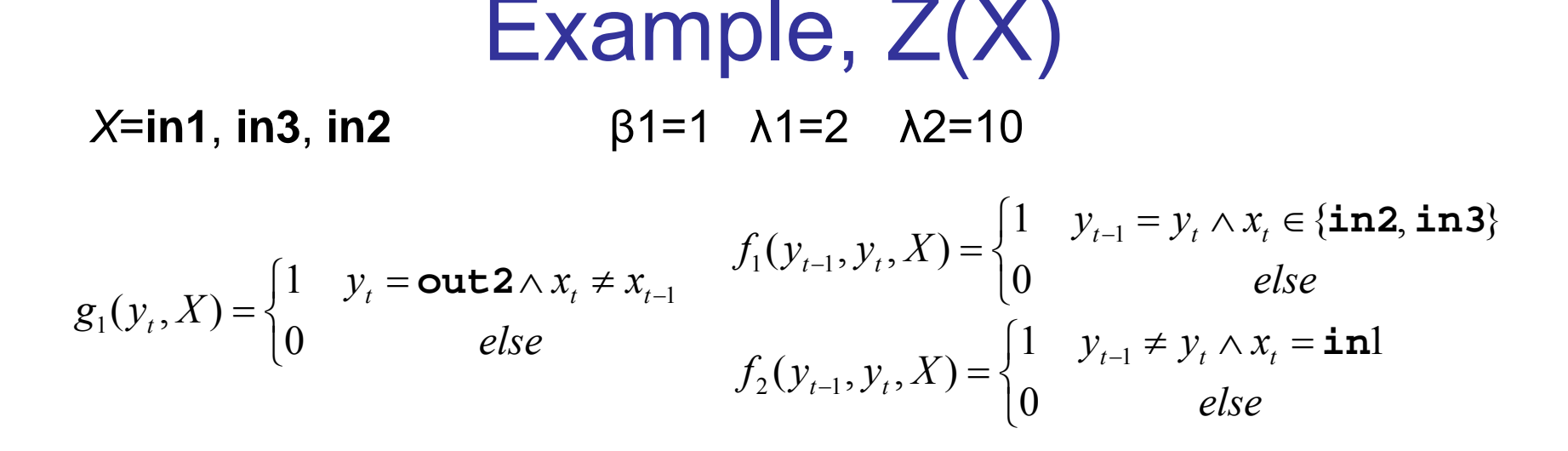

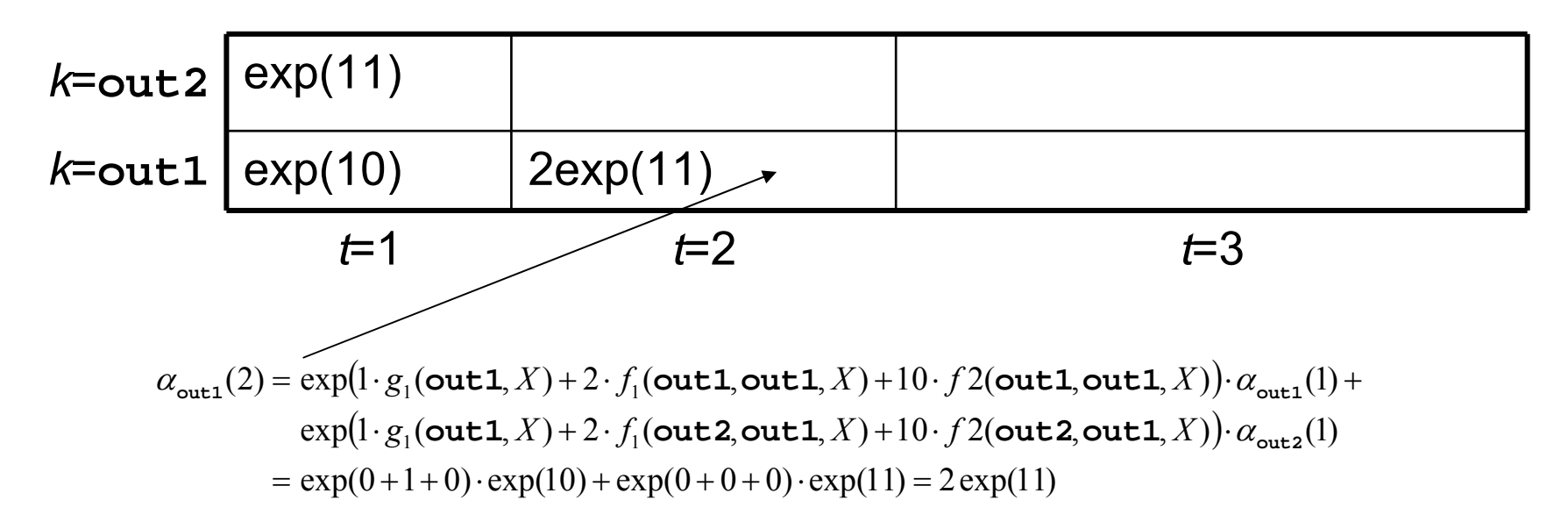

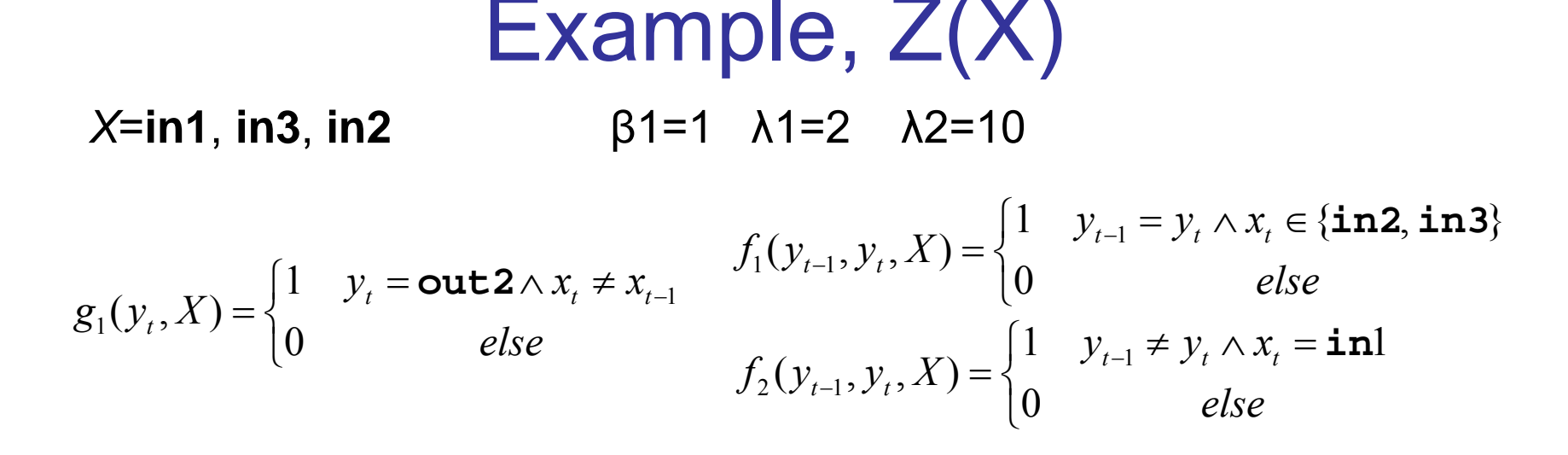

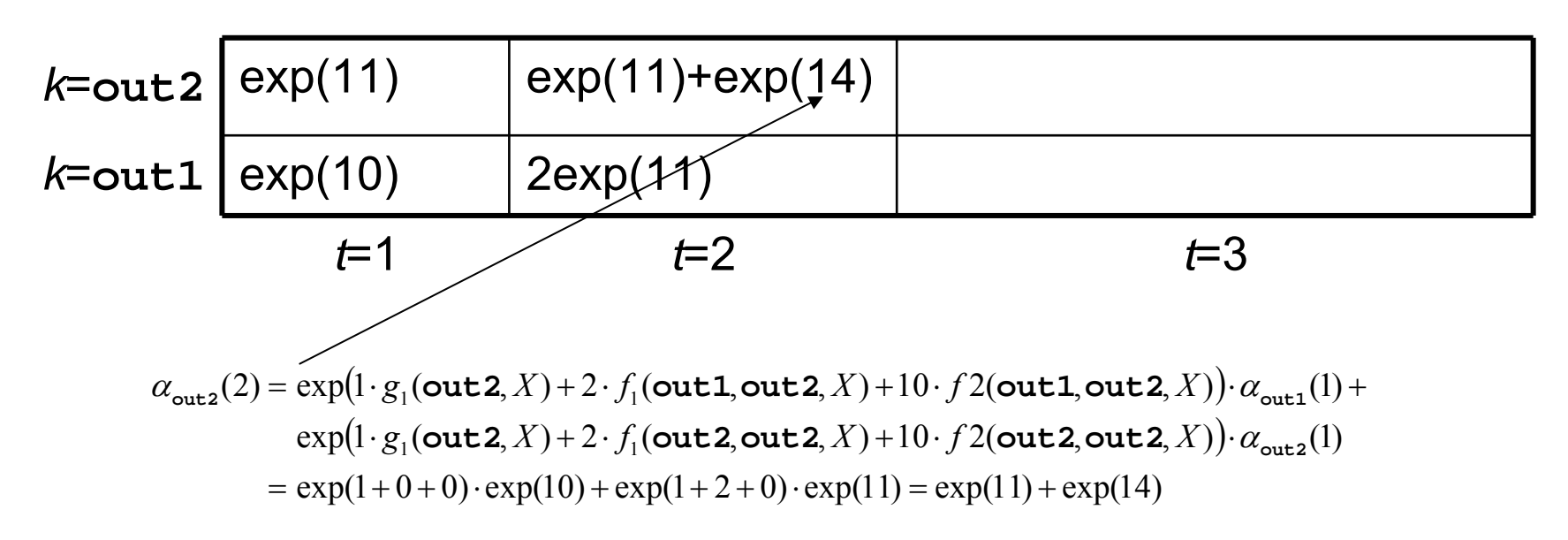

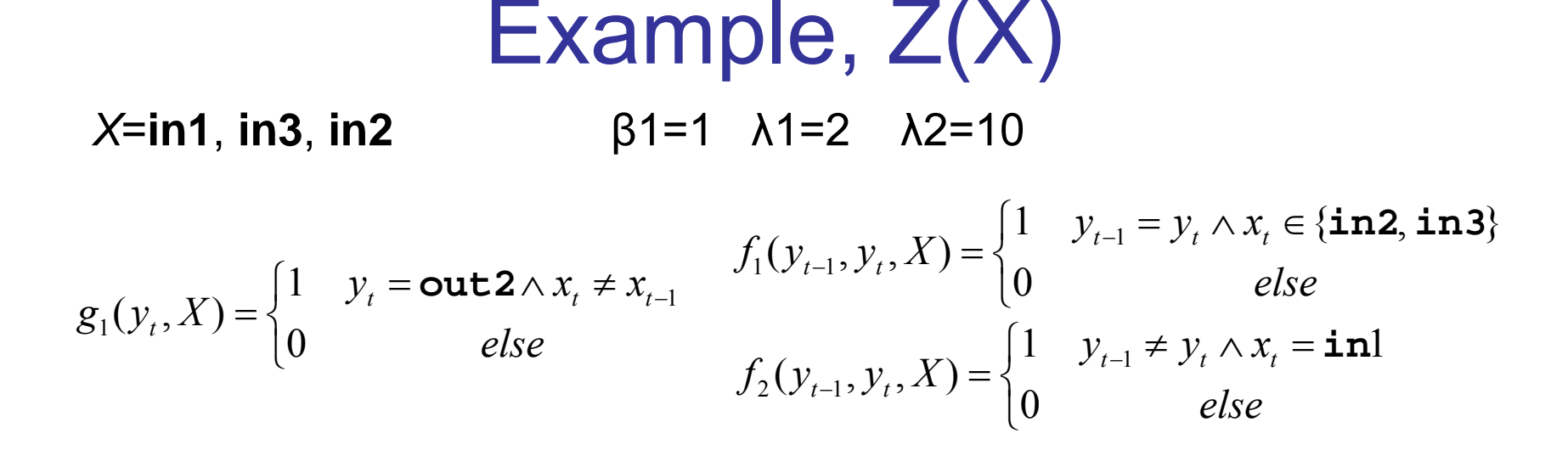

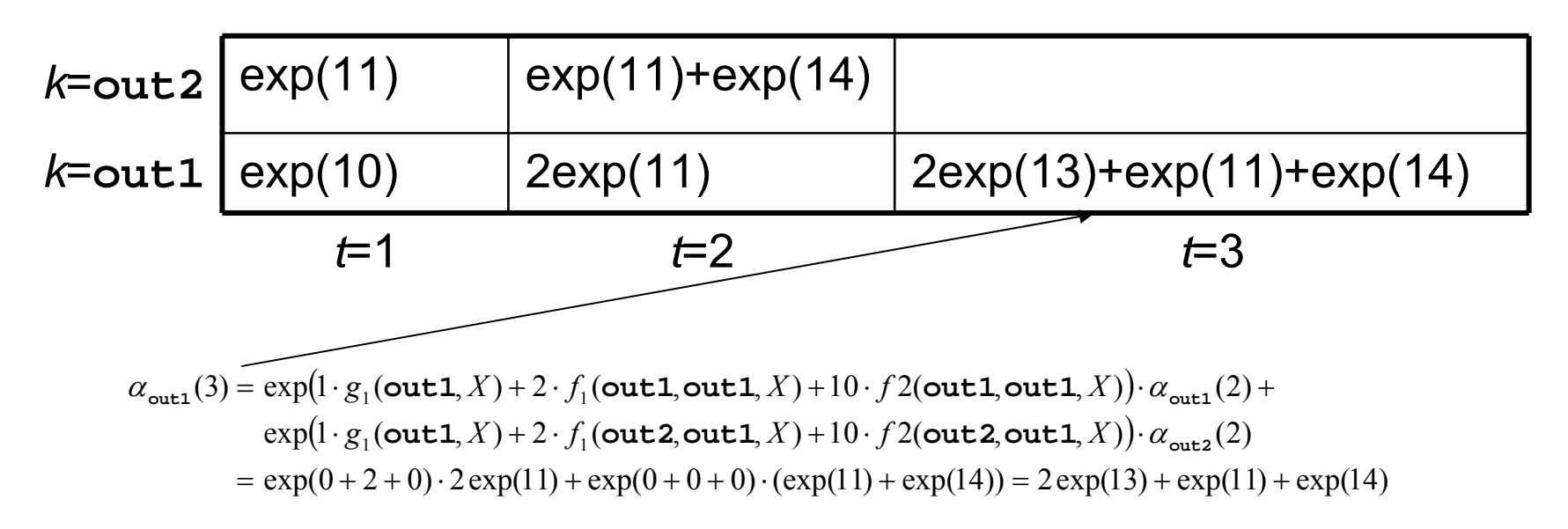

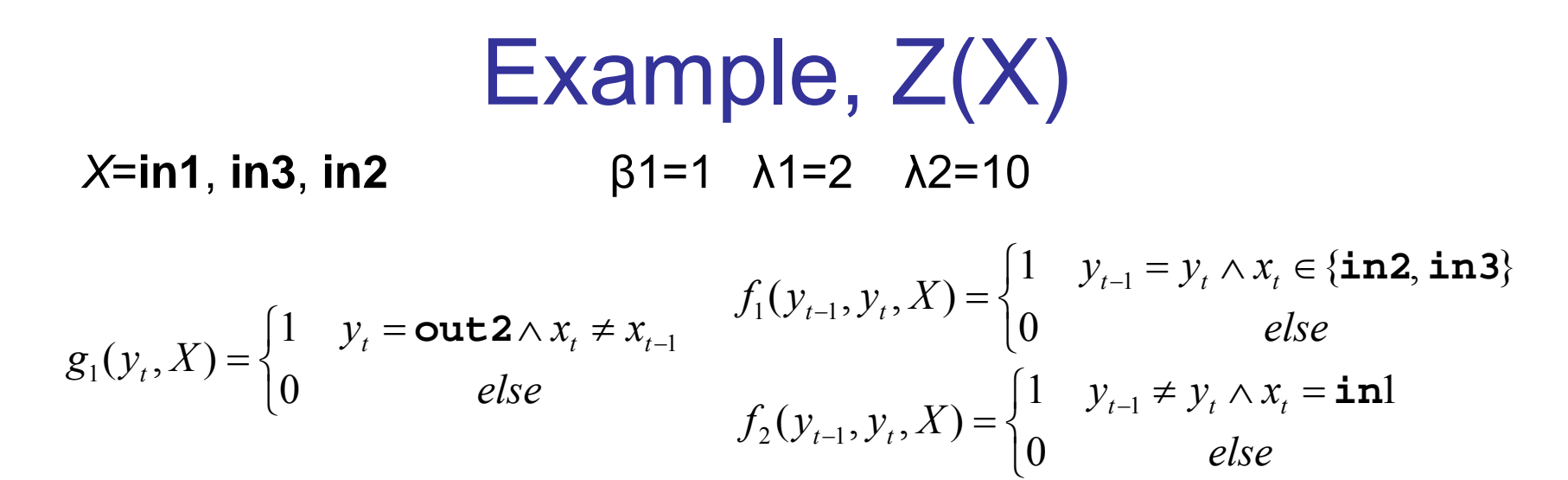

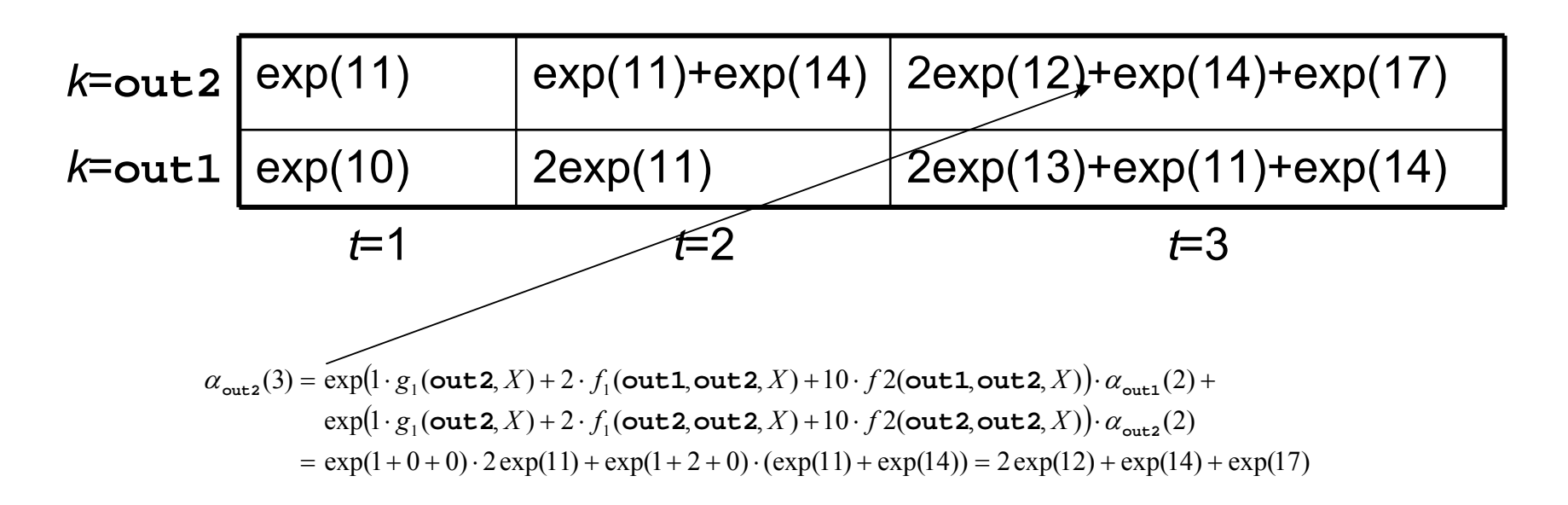

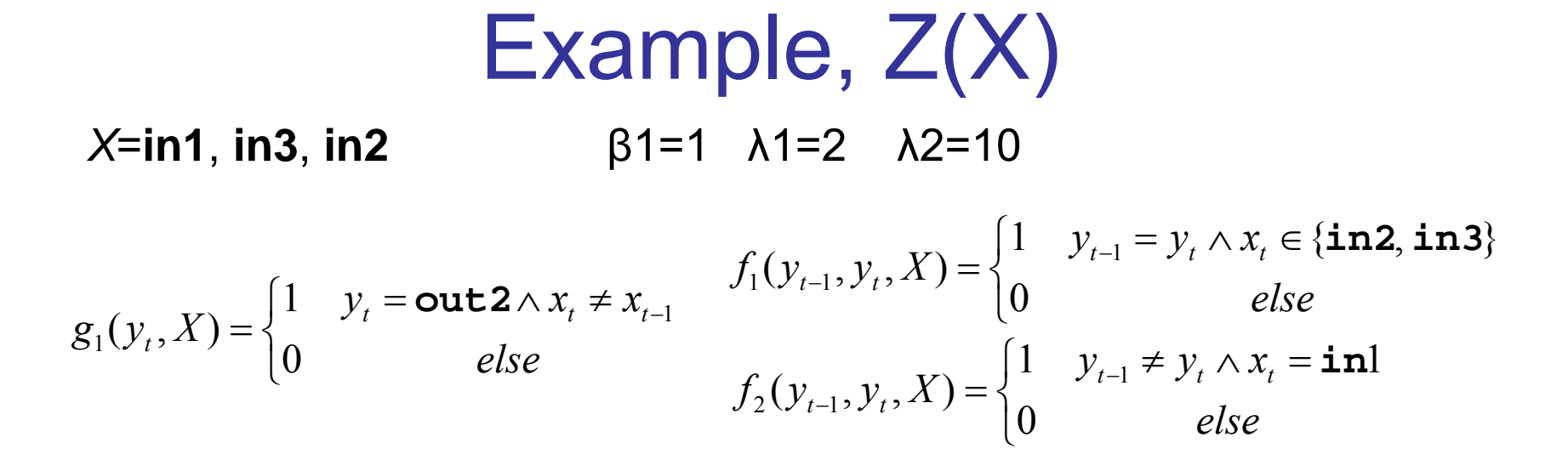

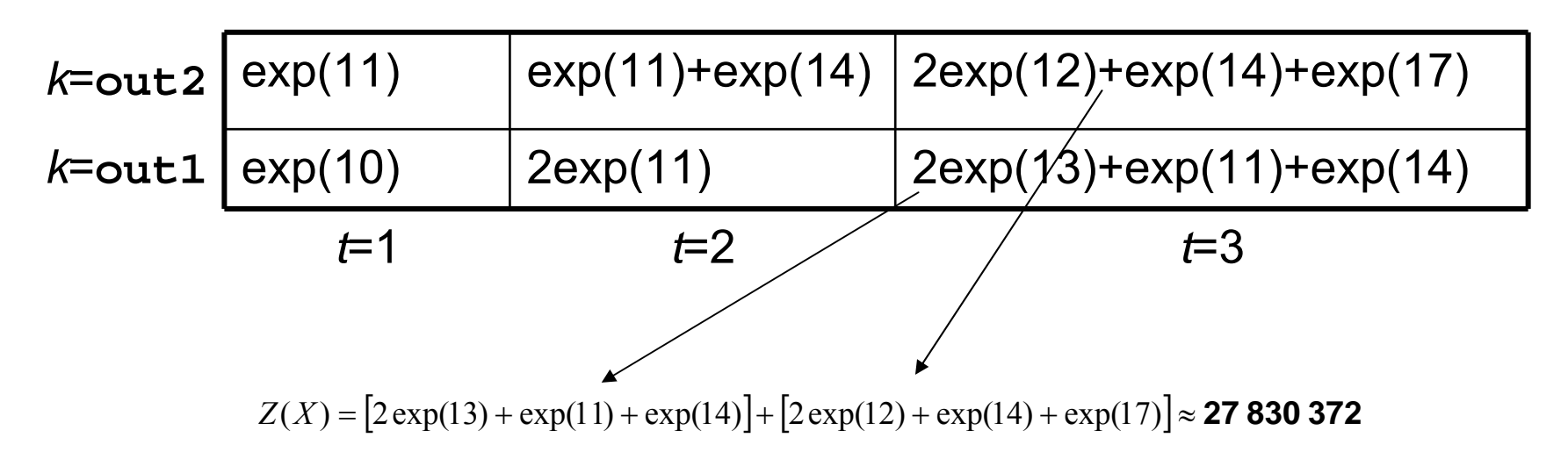

## Example, P(Y|X)

•We want to compute *P*(**out1**,**out2**,**out2** | **in1**,**in3**,**in2** )

$$
P(Y | X) = \frac{1}{Z(X)} \exp \left[ \sum_{t=1}^{T} \Psi_t(y_t, X) + \Psi_{t-1, t}(y_{t-1}, y_t, X) \right]
$$

•feature functions are

$$
f_1(y_{t-1}, y_t, X) = \begin{cases} 1 & y_{t-1} = y_t \land x_t \in \{\text{in2}, \text{in3}\} \\ 0 & else \end{cases}
$$

$$
g_1(y_t, X) = \begin{cases} 1 & y_t = \text{out2} \land x_t \neq x_{t-1} \\ 0 & else \end{cases}
$$

$$
f_2(y_{t-1}, y_t, X) = \begin{cases} 1 & y_{t-1} \neq y_t \land x_t = \text{in1} \\ 0 & else \end{cases}
$$

- •Weights for features are  $\beta_1$ =1  $\lambda_1$ =2  $\lambda_2$ =10
- $\bullet$ the output alphabet *Y=*  {**out1,out2 }**
- •from previous slide: *Z*(**in1**,**in3**,**in2)** ≈ 27 830 372

## Example, P(Y|X)

- •We want to compute *P*(**out1**,**out2**,**out2** | **in1**,**in3**,**in2** )
- •feature functions are

$$
g_1(y_t, X) = \begin{cases} 1 & y_t = \text{out2} \land x_t \neq x_{t-1} \\ 0 & else \end{cases}
$$

$$
f_1(y_{t-1}, y_t, X) = \begin{cases} 1 & y_{t-1} = y_t \land x_t \in \{\text{in2}, \text{in3}\} \\ 0 & else \end{cases}
$$

$$
f_2(y_{t-1}, y_t, X) = \begin{cases} 1 & y_{t-1} \neq y_t \land x_t = \text{in1} \\ 0 & else \end{cases}
$$

• Calculation of  $\sum_{t=1} \Psi_t(y_t, X) + \Psi_{t-1,t}(y_{t-1})$ *T t* $\frac{1}{t_1}\Psi_t(y_t, X) + \Psi_{t-1,t}(y_{t-1}, y_t, X)$ 1

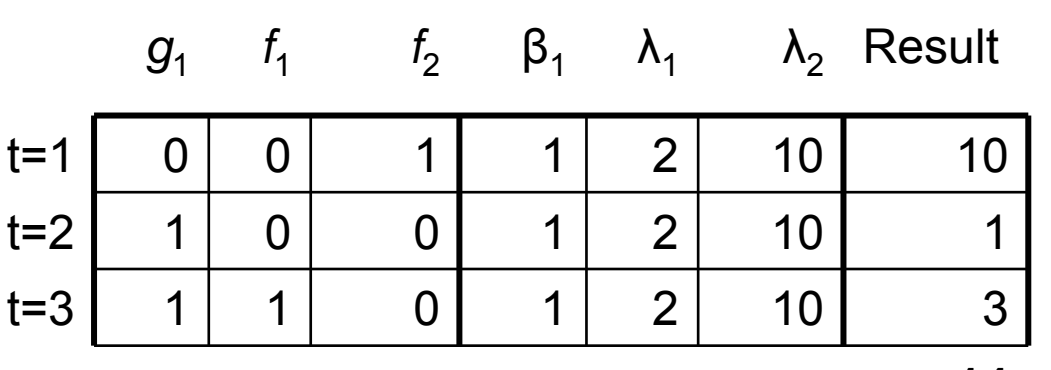

**14**

## Example, P(Y|X)

•We want to compute *P*(**out1**,**out2**,**out2** | **in1**,**in3**,**in2** )

$$
P(Y | X) = \frac{1}{Z(X)} \exp \left[ \sum_{t=1}^{T} \Psi_t(y_t, X) + \Psi_{t-1, t}(y_{t-1}, y_t, X) \right]
$$

- *Z*(**in1**,**in3**,**in2)**= 9 834 077 197.0
- From previous slide:  $\sum \Psi_t(y_t,X)+\Psi_{t-1,t}(y_{t-1},y_t,X)\!=\!14$ 1 $\sum \Psi_t(y_t, X) + \Psi_{t-1,t}(y_{t-1})$  $_{-1,t}(y_{t-1}, y_t, A) =$ =*T t* $\mathbf{Y}_t(y_t, X) + \Psi_{t-1,t}(y_{t-1}, y_t, X)$
- $\bullet$ *P*(**out1**,**out2**,**out2**|**in1**,**in3**,**in2**) ≈ exp(14) / 27830372 ≈ 0.043

#### Possible Classifiers

- $\bullet$ We have *X* and want to find the best output *Y*
- $\bullet$  Predict the output per sequence (with Viterbi algorithm)

$$
H(X) = \arg\max_{Y} P(Y | X)
$$

 $\bullet$  Predict the output per item (with Forward-Backward algorithm)

$$
H_t(X) = \arg \max_{1 \le k \le K} P(y_t = k \mid X)
$$

where

$$
P(y_t = k) = \frac{\alpha_k(t) \cdot \beta_k(t)}{Z(X)}
$$

### Parameter Learning

- (*X<sub>i</sub>,Y<sub>i</sub>) are a training examples (1≤<i>i*≤*n*)
- • goal is to maximize the log-likelihood of the training data  $(\Theta) = \log |P(Y_i | X_i)$  where  $\Theta = (\beta_1, ..., \beta_{|A|}, \lambda_1, ..., \lambda_{|B|})$ 1 $J(\Theta) = \log \prod_{i=1}^{n} P(Y_i | X_i)$  where  $\Theta =$ *i* $\beta_1, \ldots, \beta_{|A|}, \lambda_1, \ldots, \lambda_{|A|}$ =
- $\bullet$  methods based on gradient descent:
	- Iterative Scaling (Lafferty 2001)
	- –Generalized Iterative Scaling (Lafferty 2001)
	- –Gradient Tree Boosting (Dietterich 2004)

### **Literature**

- J. Lafferty, A. McCallum, F. Pereira. **Conditional Random Fields: Probabilistic Models for Segmenting and Labeling Sequence Data**. In *Proceedings of the Eighteenth International Conference on Machine Learning* (ICML-2001), 2001. <http://www.aladdin.cs.cmu.edu/papers/pdfs/y2001/crf.pdf>
- T. Dietterich, A. Ashenfelter, Y. Bulatov. **Training Conditional Random Fields via Gradient Tree Boosting**. In *Proceedings of the Twenty-First International Conference on Machine Learning* (ICML-2004), 2004. <http://web.engr.oregonstate.edu/~tgd/publications/ml2004-treecrf.pdf>
- Overview of CRF-related publications <http://www.inference.phy.cam.ac.uk/hmw26/crf>
- $\bullet$  Mallet (an implementation) [http://mallet.cs.umass.edu/index.php/Main\\_Page](http://mallet.cs.umass.edu/index.php/Main_Page)
- $\bullet$  CRF package (an implementation) <http://crf.sourceforge.net/introduction>
- CRF 24 • CRF Toolkit for Matlab<http://cs.ubc.ca/~murphyk/Software/CRF/crf.html>